Анализ текстов

1

Лекция

Предобработка и выделение признаков. Классификация текстов. Анализ тональности.

Мурат Апишев (great-mel@yandex.ru)

3 октября, 2018

K ロ ▶ K 레 ▶ K 코 ▶ K 코 ▶ | 코 | 2000

# Содержание занятия

- Предобработка текстов
- Регулярные выражения
- Признаки, выделение коллокаций
- Задача классификации текстов
- Метрики качества
- Отбор моделей
- Блендинг и стекинг
- Библиотека Vowpal Wabbit, hashing trick

K ロ ▶ K 레 ▶ K 코 ▶ K 코 ▶ | 코 | 2000

 $\triangleright$  Библиотека Fast Text

# Предобработка текста

- $\blacktriangleright$  Первый шаг любой аналитики получение данных. Предположим, что данные есть в некотором подходящем для работы формате.
- <sup>I</sup> Следующая задача предобработка
- <sup>I</sup> Базовые шаги предобработки:
	- 1. токенизация
	- 2. приведение к нижнему регистру
	- 3. удаление стоп-слов
	- 4. удаление пунктуации
	- 5. фильтрация по частоте/длине/соответствию регулярному выражению
	- 6. лемматизация или стемминг
- $\blacktriangleright$  Чаще всего применяются все эти шаги, но в разных задачах какие-то могут опускаться, поскольку приводят к потере информации.

**KORK STRAIN A STRAIN STRAIN** 

### Полезные модули

- 1. nltk один из основных модулей Python для анализа текстов, содержит множество инструментов.
- 2. re/regex модули для работы с регулярными выражениями
- 3. pymorphy2/pymystem3 лемматизаторы
- 4. Специализированные модули для обучения моделей (например, CRF)
- 5. numpy/pandas/scipy/sklearn модули общего назначения
- 6. codecs полезный модуль для работы с кодировками при использовании Python 2.\*

**KORK STRATER STRAKES** 

#### Токенизация, удаление стоп-слов и пунктуации

B nltk есть разные токенизаторы:

- RegexpTokenizer
- $\triangleright$  Blankline Tokenizer
- И ещё около десятка штук

Стоп-слова тоже можно удалять с помощью nltk (но лучше дополнительно фильтровать вручную):

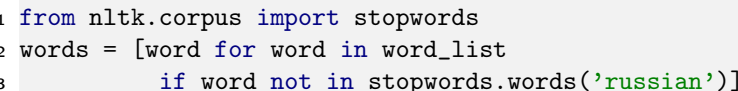

Пунктуацию можно удалять с помощью регулярных выражений, а можно просто:

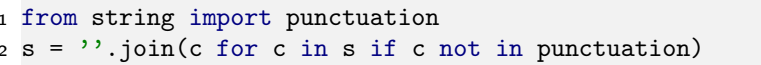

### Статистические свойства коллекции

- Перед тем, как анализировать коллекцию текстов, необходимо узнать её статистические свойства
- Каждая задача требует подсчёта специфичных ей величин.
- Есть характеристики, на которые нужно смотреть всегда:
	- Частоты слов в коллекции, закон Ципфа
	- Гистограмма длин документов ь
	- Закон Хипса для документов

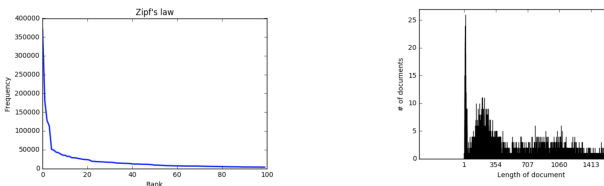

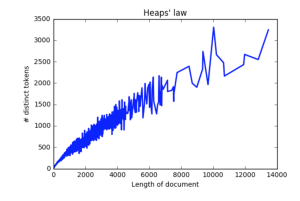

#### Регулярные выражения

- Регулярные выражения появились от т.н. регулярных автоматов (классификация грамматик по Хомскому).
- По факту это некоторый строковый шаблон, на соответствие которому можно проверить текст.
- ► Для работы с регулярными выражениями есть множество инструментов и онлайн-сервисов, в Python есть два основных модуля: re и regex.
- С синтаксисом можно ознакомиться на странице выбранного инструмента, но основные правила одинаковы, например:
	- $\triangleright$  . означает наличие одного любого символа
	- ► Га-zA-Z0-9] означает множество символов из заданного диапазона
	- +, \* показывают, что следующий перед ними символ или последовательсть символов должны повториться  $\geq 1$  раз (r+) или  $> 0$  раз ((xa-)\*)

**KORK EX KEY KEY YOUR** 

#### Пример из жизни

Регулярные выражения, служащие для определения заголовков публикаций, быстро теряющих актуальность:

```
.*онлайн-|–трансляция.*
```

```
.*в эт(у?и?) минут.*
```

```
.*в эт((от)?и?) час.*
```

```
.*в этот день.*
```

```
.*[0-9]2˙[0-9]2( .*|˙
.*|:.*|;.*|)
```

```
.*[0-9]1,2˙[0-9]2˙([0-9]2|[0-9]4)( .*|˙
.*|:.*|;.*|)
```

```
.*(от|за|на) [0-9]1,2 (январ|феврал|март|апрел
|\text{inc}(\text{H}|\text{I})|август|сентябр|ноябр|октябр|декабр|ма(\text{H}|\text{I})).*
```

```
.*(от|за|на) [0-9]1,2˙[0-9]2( .*|˙
.*|:.*|;.*|)
```
#### Стэмминг и лемматизация

Стэмминг — процесс приведения слова к основе (отрезание окончания и формообразующего суффикса), грубо, но быстро.

- $\blacktriangleright$  [Porter stemmer]((http://tartarus.org/martin/PorterStemmer/))
- $\blacktriangleright$  [Snowball stemmer](http://snowball.tartarus.org/)
- $\blacktriangleright$  [Lancaster stemmer](http://www.nltk.org/_modules/nltk/stem/lancaster.html)

Лемматизация — процесс приведения слова к нормальной форме, качественно, но долго.

**KORK EX KEY KEY YOUR** 

- $\triangleright$  pymorphy2 (язык русский, украинский)
- $\triangleright$  mystem3 (язык русский, английский?)
- **Wordnet Lemmatizer (NLTK, язык английский, требует POS метку)**
- $\blacktriangleright$  Metaphraz (язык русский)
- **Coda/Cadenza (языки русский и английский)**

# Пример лемматизации

```
1 import pymorphy2
2
3 text_ru = u'Где твоя ложка, папа?'
4 pymorph = pymorphy2.MorphAnalyzer()
5
6 for word in text_ru.split(u''):
\begin{minipage}[c]{0.5\linewidth} 7 \quad \text{if } \texttt{re.match}(\texttt{u'}(\texttt{[^a-za-zi\bar{e}]}+) \text{'}, \texttt{word}) : \end{minipage}8 word = pymorph.parse(word)[0].normal_form
9 print word,
```
**KORK STRAIN A STRAIN STRAIN** 

#### Вывод:

где твой ложка , папа ?

# Коллокации

N-граммы — усточивые последовательности из N слов, идущих подряд («машина опорных векторов»)

Коллокация — устойчивое сочетание слов, не обязательно идущих подряд («Он сломал своему противнику руку»)

#### Примеры коллокаций:

- 1. Соединённые Штаты Америки, Европейский Союз
- 2. Машина опорных векторов, испытание Бернулли
- 3. Крепкий чай, крутой кипяток, свободная пресса

Часто коллокациями бывают именованные сущности (но далеко не всегда).

**KORK STRATER STRAKES** 

## Как можно получать коллокации

- <sup>I</sup> Извлечение биграмм на основе частот и морфологических шаблонов.
- <sup>I</sup> Поиск разрывных коллокаций.
- $\triangleright$  Извлечение биграмм на основе мер ассоциации и статистических критериев.

**KORK STRATER STRAKES** 

- **Алгоритм TextRank для извлечения словосочетаний.**
- ▶ Rapid Automatic Keyword Extraction.
- $\blacktriangleright$  Выделение ключевых слов по tf-idf.

# Экспериментальные данные

- I Датасет представляет собой статьи о 28 резонансных событиях 2017 года.
- $\blacktriangleright$  Каждое событие представлено 100 сырыми текстами.
- Примеры событий:
	- <sup>I</sup> Власти Петербурга согласились передать РПЦ Исаакиевский собор.
	- <sup>I</sup> Дональд Трамп вступил в должность президента США.
	- <sup>I</sup> Умер Дэвид Рокфеллер.
- $\blacktriangleright$  [Ссылка на данные.](https://www.dropbox.com/sh/5vcatf466sej3nv/AAALNVIT4gvyc3DPubfIbOm_a?dl=0)
- **Начнём с поиска биграмм в теме «Дональд Трамп вступил в должность президента** США»

**KORK EX KEY KEY YOUR** 

I [Ссылка на исходный код](https://www.dropbox.com/sh/fmfv3ev2b555f69/AAA7o9_RaV4SuwnmIAnh54Fza?dl=0) (частично будет ниже).

# Частотные униграммы без стоп-слов

```
1 import nltk
2 import re
3 import pymorphy2
4 from nltk.corpus import stopwords
5
6 prog = re.compile(\{A-Aa-A\}+')
7 t1 = prog.findall(s.lower())8
9 morph = pymorphy2.MorphAnalyzer()
10
11 t2 = [morph.parse(token) [0] .normal_form12 for tok in t1
13 if not tok in stopwords.words('russian')]
14 t3 = nltk. FreqDist(t2)
15 t3.most_common(20)
```
#### **KORK STRAIN A STRAIN STRAIN**

# Результат

```
('трамп', 595)
('президент', 491)
('год', 441)
('который', 428)
('инаугурация', 358)
('сша', 352)
('дональд', 316)
('один', 284)
('россия', 251)
('наш', 223)
```
('январь', 212) ('это', 198) ('российский', 192) ('время', 184) ('свой', 179) ('быть', 179) ('страна', 173) ('стать', 161) ('человек', 140) ('день', 133)

**KORK STRATER STRAKES** 

# Частотные биграммы

- I Без лемматизации и удаления стоп-слов
- **•** Без POS-тегов, мер ассоциации и т.п.
- $_1$  bg = list(nltk.bigrams(prog.findall(s.lower())))
- $2$  bgfd = nltk. FreqDist(bg)
- <sup>3</sup> bgfd.most\_common(18)

#### Результат:

```
(('дональд', 'трамп'), 165)
(('дональда', 'трампа'), 133)
(('президента', 'сша'), 125)
(('в', 'году'), 87)
(('в', 'россии'), 68)
(('избранного', 'президента'), 59)
(('го', 'президента'), 55)
(('инаугурация', 'трампа'), 55)
(('москва', 'января'), 51)
```
(('по', 'делу'), 50) (('в', 'должность'), 47) (('об', 'этом'), 46) (('в', 'вашингтоне'), 45) (('из', 'за'), 45) (('в', 'отношении'), 45) (('президент', 'сша'), 44)  $(('u', 'B'), 40)$ (('млрд', 'руб'), 40)

# Частотные биграммы

- Без лемматизации и удаления стоп-слов
- С морфологическим шаблоном (например, Томита)
	- S -> Adj<gnc-agr[1]> Noun<gnc-agr[1], rt>;
- $1$  #  $s$  list with colloaction find by Tomita
- $2 d1 = nltk.FreqDist(s)$
- 3 d1.most\_common(16)

#### Результат:

```
('избранный президент', 87)
('-ый президент', 70)
('белый дом', 69)
('прямая трансляция', 43)
('наша страна', 31)
('этот год', 31)
('соединенный штат', 28)
('новый президент', 27)
```
('конституционный суд', 25) ('прошлый год', 23)  $('$ весь мир'. 21) ('предвыборная кампания', 21) ('ближайшее время', 21) ('новая администрация', 20) ('опасное вождение', 20) ('демократическая партия', 19)

### Поиск разрывных коллокаций

I Часто устойчивые словосочетания находятся не рядом.

#### Примеры:

- $\blacktriangleright$  She knocked on his door.
- $\blacktriangleright$  They knocked on his heavy door.
- $\triangleright$  A man knocked on the metal front door.

#### I Что делаем:

- <sup>I</sup> Рассмотрим все пары слов в некотором окне.
- <sup>I</sup> Посчитаем расстояние между словами.
- I Что меряем:
	- $\blacktriangleright$  Матожидание показывает, насколько часто слова встречаются вместе.
	- $\triangleright$  Дисперсия вариабельность позиции.
- Важно провести лемматизацию.
- $\blacktriangleright$  Презентация по теме: <http://tpc.at.ispras.ru/wp-content/uploads/2011/10/lecture4-2016.pdf>

**KORK EX KEY KEY YOUR** 

# Пример

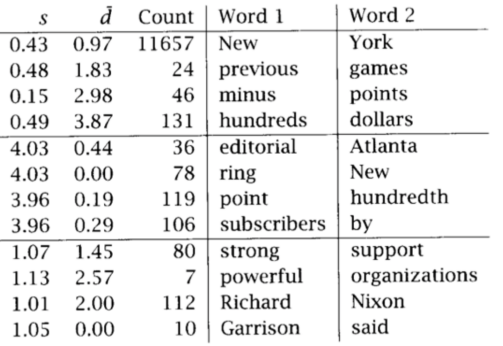

Большое значение дисперсии говорит о том, что словосочетание не слишком интересно.

$$
\overline{d} = \frac{\sum_{i=1}^{n} d_i}{n}
$$

$$
s^2 = \frac{\sum_{i=1}^{n} (d_i - \overline{d})^2}{n-1}
$$

- $\blacktriangleright$  n число раз, когда два слова встретились.
- $\blacktriangleright$   $d_i$  смещение между словами (может быть  $<$  0).
- $\blacktriangleright$   $\overline{d}$  выборочное среднее смещений.

#### Источник примера

# Меры ассоциации биграмм – PMI

PMI (Pointwise Mutual Information):

$$
PMI(w_1, w_2) = \log \frac{f(w_1, w_2)}{f(w_1)f(w_2)}
$$

**KORK STRATER STRAKES** 

где  $w_i$  – слово,  $f(\cdot)$  – частота слова или биграммы.

- <sup>I</sup> Оценивает независимость совместного появления пары слов.
- <sup>I</sup> Значения величины зависят от размеров корпуса.
- <sup>I</sup> Завышает значимость редких словосочетаний. Решение: порог по частоте.
- <sup>I</sup> Выделяет терминологические словосочетания.

# Меры ассоциации биграмм – T-Score

$$
\text{T-Score}(w_1, w_2) = \frac{f(w_1, w_2) - f(w_1)f(w_2)}{\sqrt{f(w_1, w_2)/N}}
$$

где N – общее количество биграмм.

- <sup>I</sup> Является модифицированным ранжированием по частоте.
- $\triangleright$  Не преувеличивает значимость редких коллокаций ( $\Rightarrow$  нет необходимости в пороге).
- <sup>I</sup> Выделяет общеязыковые устойчивые сочетания.
- По-сути статистический тест Стьюдента, проверяется гипотеза независимой встречаемости двух слов.

**KORK EX KEY KEY YOUR** 

# Меры ассоциации биграмм - T-Score

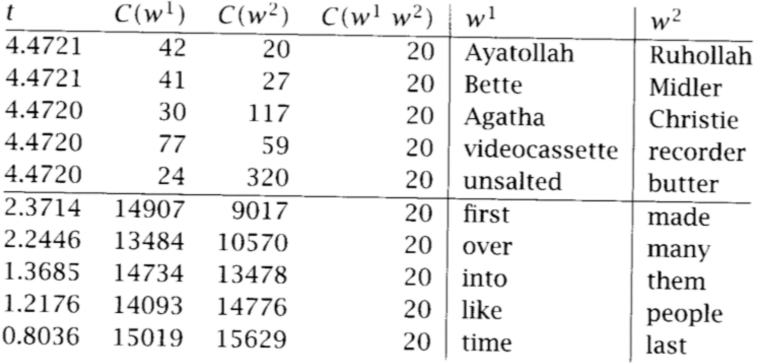

#### Источник примера

Меры ассоциации биграмм –  $\chi^2$ , LLR

 $\chi^2$  и LLR (Log-Likelyhood Ratio):

- <sup>I</sup> Так же представляют собой статистические тесты.
- $\blacktriangleright~\chi^2$  сравнивает наблюдаемые частоты в корпусе с ожидаемыми при верной гипотезе о независимости, большое различие приводит к опровержению гипотезы.

**KORK EX KEY KEY YOUR** 

- $\triangleright$  LLR: насколько более правдоподобна одна гипотеза, чем другая:
- $\blacktriangleright \chi^2$  требует большую выборку наблюдений.
- <sup>I</sup> [Здесь](http://tpc.at.ispras.ru/wp-content/uploads/2011/10/lecture4-2016.pdf) можно найти подробные формулы и описания.

### Пример использования

Все описанные меры реализованы в nltk.collocations:

- $\blacktriangleright$  bigram measures.pmi
- ▶ bigram\_measures.student\_t
- ▶ bigram\_measures.chi\_sq
- ▶ bigram\_measures.likelihood\_ratio

Код, данные и результаты экспериментов доступны [здесь.]( https://www.dropbox.com/sh/nfn3ihat0m0repl/AABwgioogW0zl116n2S8Hx2-a?dl=0)

K ロ ▶ K 레 ▶ K 코 ▶ K 코 ▶ | 코 | 2000

#### Предобработка текстов:

- 1. Объединим все 2800 текстов в один.
- 2. Приведём всё к нижнему регистру.
- 3. Лемматизируем.
- 4. Удалим стоп-слова.

# Пример

```
1 # m - linear list of tokens
2
3 from nltk.collocations import *
4 N_best = 100 # number of bigrams to extract
5
6 # class for association measures
7 bm = nltk.collocations.BigramAssocMeasures()
8
9 # class for bigrams extraction and storing
10 f = BigramCollocationFinder.from_words(m)
11
12 # remove too seldom bigrams
13 f.apply_freq_filter(5)
```
**KORK STRAIN A STRAIN STRAIN** 

## Пример

```
1 # get top-100 bigrams using simple frequency
2 raw_freq_ranking = [' '.join(i) for i in
3 f.nbest(bm.raw_freq, N_best)]
4
5 # get top-100 bigrams using described measures
6 tscore_ranking = [, '.join(i) for i in
7 f.nbest(bm.student_t, N_best)]
8
9 pmi_ranking = [' '.join(i) for i in
10 f.nbest(bm.pmi, N_best)]
11
12 llr_ranking = [' '. join(i) for i in
13 f.nbest(bm.likelihood_ratio, N_best)]
14
15 chi2_ranking = [' '.join(i) for i in
16 f.nbest(bm.chi_sq, N_best)]
```
**KORK STRAIN A STRAIN STRAIN** 

# Результаты

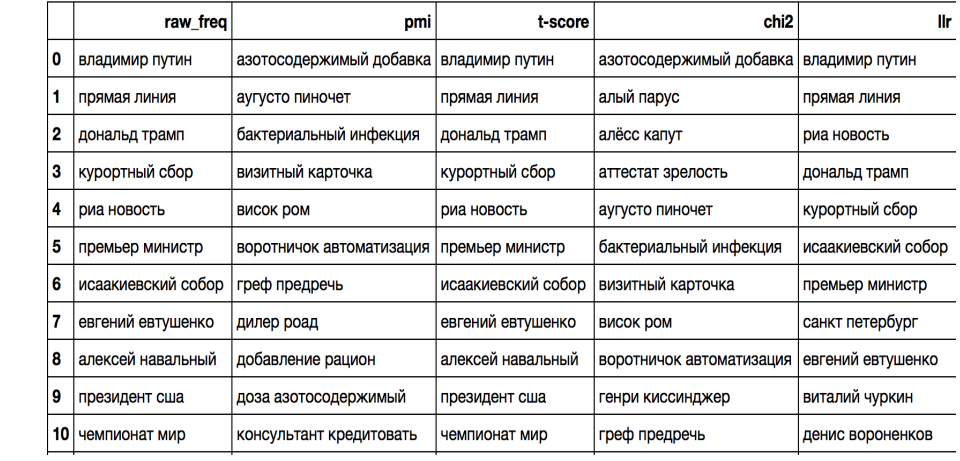

# TextRank

[TextRank](https://nlpub.ru/TextRank) – приложение алгоритма PageRank к задачам NLP:

- <sup>I</sup> Строим граф на основе исходного текста
	- $\triangleright$   $V$  вершины (слова)
	- $\blacktriangleright$  *E* рёбра (связи)

 $\triangleright$  Вычисляем веса вершин по мерам центральности, например, по PageRank:

$$
PR(V_i) = (1-d) + d \sum_{V_j \in In(V_i)} \frac{PR(V_j)}{Out(V_j)}
$$

**KORK EX KEY KEY YOUR** 

<sup>I</sup> Извлекаем цепочки с наибольшими весами.

Источник: <http://koost.eveel.ru/science/CSEDays2012.pdf>

## Описание TextRank

- $\triangleright$  В качестве V можно взять все уникальные леммы текста (допустимо ограничиться прилагательными и существительными: термины в основном являются именными группами).
- ► Сканируем текст с окном из  $N \in [2, 10]$  слов.
- На каждой итерации считаем для пары слов величину связи

$$
WC(w_1, w_2) = \begin{cases} 1 - \frac{d(w_1, w_2) - 1}{N - 1}, & \text{if } d(w_1, w_2) \in (0, N), \\ 0, & \text{if } d(w_1, w_2) \geq N, \end{cases}
$$

где  $w_i$  – слова,  $d(w_1, w_2)$  – расстояние между ними (можно просто взять модуль разности позиций).

K ロ ▶ K 레 ▶ K 코 ▶ K 코 ▶ | 코 | 2000

• Основание подобной связи - между двумя рядом стоящими словами часто суще- ствует семантическое отношение.

## Описание TextRank

 $\blacktriangleright$  Ранжируем вершины графа на основании значения TextRank, получаемого случайным блужданием для каждой вершины  $t \in V$ :

$$
\text{TR}(t_i) = (1-d) + d \sum_{t_j \in In(t_i)} \frac{w_{ji}}{\sum_{t_k \in Out(t_j)} w_{jk}} \text{TR}(t_j)
$$

где  $d$  – фактор затухания,  $ln(t)$  – вершины, входящие в t,  $Out(t)$  – выходящие из t,  $w_{ii}$  – вес соответствующего ребра.

- $\blacktriangleright$  Упорядочиваем вершины по TR и отбираем T самых лучших (например,  $T = 1/3|V|$ ). Это множество кандидатов C.
- $\blacktriangleright$  Извлекаем из текста все последовательности слов, состоящие из элементов множества С. Важно:
	- 1. в последовательности должно быть хоть одно существительное;
	- 2. в случае вложенности надо рассматривать только последовательность с бльшим весом

**KORK EX KEY KEY YOUR** 

# TextRank: пример

#### Текст:

Статья посвящена вопросу извлечения терминов из текстов на русском языке при помощи графовых моделей экспериментально исследован алгоритм решения даннои задачи. Сформулированы требования и рекомендации к применению алгоритма в задачах обработки русского языка.

## Граф:

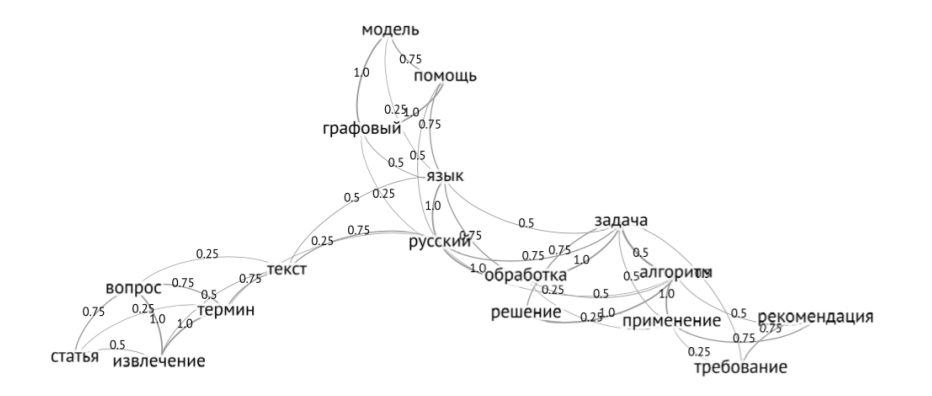

# TextRank: пример

#### Множество кандидатов:

- $\blacktriangleright$  задача 0,094
- $\blacktriangleright$  русский 0,084
- $\blacktriangleright$  алгоритм 0,083
- $\blacktriangleright$  язык 0.076
- $\blacktriangleright$  извлечение 0.064
- $\blacktriangleright$  обработка 0,063
- $\blacktriangleright$  термин 0,062
- $\blacktriangleright$  вопрос 0,060

#### Выделенные словосочетания:

Статья посвящена вопросу извлечения терминов из текстов на русском языке при помощи графовых моделей экспериментально исследован алгоритм решения даннои задачи. Сформулированы требования и рекомендации к применению алгоритма в задачах обработки русского языка.

**KOD SOLUTION AND REAGAN ADD** 

# TextRank: ещё пример

#### [Ссылка на источник](https://pt.slideshare.net/xiweiyan/automatic-search-eventsummary)

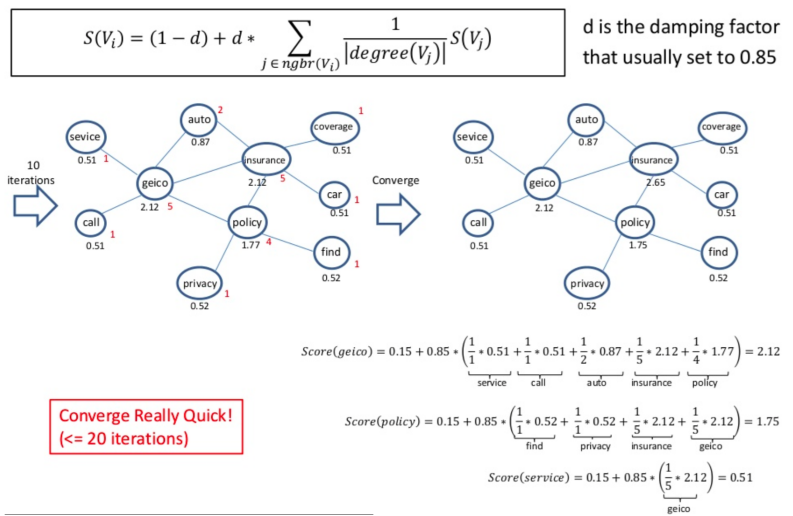

**KORK STRAIN A STRAIN STRAIN** 

# TextRank B Gensim

Полный код и данные доступны тут.

- 1 # text is a string with lemmatized tokens
- 2 from gensim.summarization import keywords
- $3 kw = keywords(text)$

Результат (примеры):

**KORK STRAIN A STRAIN STRAIN** 

- дуров
- $\blacktriangleright$  telegram  $\pi$ oka
- роскомнадзор
- дать компания реестр
- $\blacktriangleright$  заявление
- канал мессенджер
- возражать против
- блокировка
- россия создатель

# RAKE

#### RAKE (Rapid Automatic Keyword Extraction):

- <sup>I</sup> Фразы-кандидаты все слова между разделителями.
- <sup>I</sup> Некоторым образом производится оценка фразы.
- <sup>I</sup> Фраза-кандидат ограничивается по частоте и количеству слов.

**KORK STRAIN A STRAIN STRAIN** 

- $\blacktriangleright$  Модули: rake\_nltk, Rake, rake.
- [Ссылка](https://www.dropbox.com/sh/u88l3fbqnz7y97x/AADgHEReK862We5q8hLqxpv-a?dl=0) на данные и код.

#### Пример:

- <sup>1</sup> from rake\_nltk import Rake
- $2 r =$ Rake(stopwords.words('russian') + ['это', 'вне'])
- <sup>3</sup> r.extract\_keywords\_from\_text(tokenized\_text)
- <sup>4</sup> r.get\_ranked\_phrases()

## Выделение ключевых слов по tf-idf

 $\triangleright$  Идея: хотим выделить слова, которые часто встречаются в данном тексте, и редко – в других текстах.

$$
v_{wd} = tf_{wd} \times \log \frac{N}{df_w}
$$

**KORK STRATER STRAKES** 

где  $tf_{wd}$  – число раз, которое слово w встретилось в документе d,  $df_w$  – число документов, содержащих  $w$ ,  $N$  – общее число документов.

- $\triangleright$  Такие слова, как правило, информативны, и значение tf-idf является хорошим признаком.
- I Значения tf-idf для слов текста можно получить с помощью sklearn.feature\_extraction.text.TfidfVectorizer
- I [Ссылка](https://www.dropbox.com/sh/esz3aofheg2hkag/AAA7zyJgO4qDGw6VA-vTeUqMa?dl=0) на данные и код примера.
#### Постановка задачи классификации

#### Данные:

- $\bullet$   $d \in D$  множество документов (объектов)
- $\blacktriangleright$   $\epsilon \in \mathcal{C}$  множество меток классов

Типы задач:

- $\triangleright$  Бинарная классификация:  $|C| = 2, \forall d \in D \leftrightarrow c \in C$
- $\triangleright$  Многоклассовая классификация [multiclass]:  $|C| = K, K > 2, \forall d \in D \leftrightarrow c \in C$
- $\blacktriangleright$  Многотемная классификация [multi-label]:  $|C| = K, K > 2, \forall d \in D \leftrightarrow \tilde{C} \subseteq C$

**KORK (FRAGE) KEY GROV** 

#### Примеры задач

- 1. Фильтрация спама:  $C = \{spam, good\}$
- 2. Анализ тональности (простой):  $C = \{pos, neg, neutral\}$
- 3. Рубрикация:  $C = \{ sport, hobby, ...\}$  multiclass  $[+$  multi-label]

**KORK EX KEY KEY YOUR** 

- 4. Определение авторства:
	- Этим ли автором написан текст?
	- $\triangleright$  Каким(-и) из авторов написан текст?
	- $\triangleright$  Какова возрастная группа автора? Пол автора?

#### Метрики качества бинарной классификации

Простейшая метрика – *аккуратность* (accuracy):  $\mathrm{acc} =$  $\# (correct)$  $\#(\mathit{total})$ В жизни почти не используется. Почему?

Чаще всего используются точность (precision) и полнота (recall):

► precision = 
$$
Pr = \frac{tp}{tp + fp}
$$
  
\n► recall =  $R = \frac{tp}{tp + fn}$   
\n▶  $F_1 = \frac{2}{\frac{1}{p_r} + \frac{1}{R}} = \frac{2 \cdot Pr \cdot R}{Pr + R}$ 

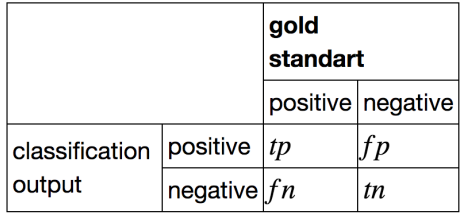

**KORK EX KEY KEY YOUR** 

### Метрики качества многоклассовой классификации

• Микро-усреднение:

$$
\begin{aligned}\n&\blacktriangleright \Pr_{micro} = \frac{\sum tp_i}{\sum tp_i + \sum fp_i} \\
&\blacktriangleright \Pr_{micro} = \frac{\sum tp_i}{\sum tp_i + \sum fn_i}\n\end{aligned}
$$

 $\blacktriangleright$  Макро-усреднение:

$$
Pr_{macro} = \frac{\sum Pr_i}{|C|}
$$

$$
Pr_{macro} = \frac{\sum R_i}{|C|}
$$

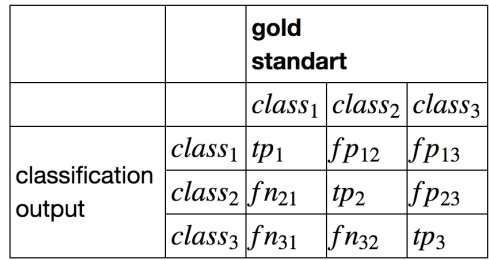

- I Микро-усреднение нивелирует влияние маленьких классов
- I Макро-усреднение учитывает все классы в равной степени

K ロ ▶ K 個 ▶ K 할 ▶ K 할 ▶ 이 할 → 9 Q @

## Метрики качества: AUC-ROC, AUC-PR

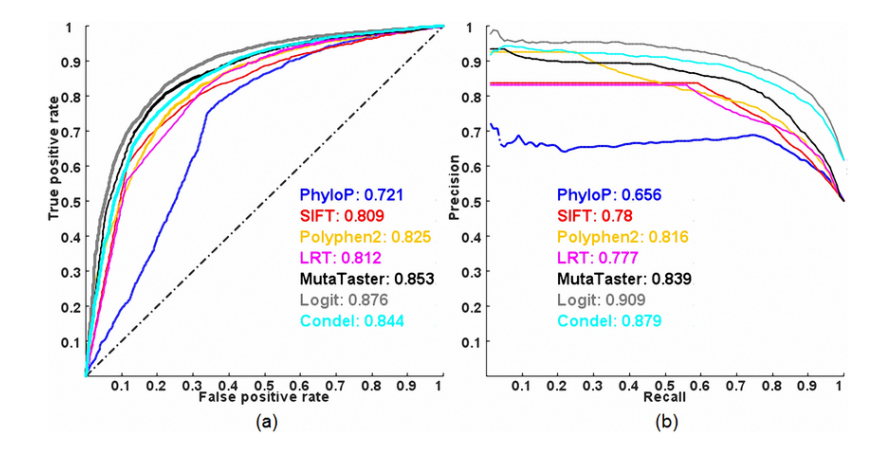

AUC-PR лучше подходит для несбалансированных классов!

[Источник картинки](https://www.researchgate.net/figure/ROC-and-PR-curves-of-prediction-methods-evaluated-on-the-ExoVar-dataset-using-a-10-fold_fig8_235364126)

#### Признаки для текстов

#### Классификация по правилам:

- если в предложении встречается личное местоимение первого лица и глагол с окончанием женского рода, то пол автора женский
- **если доля положительно окрашенных прилагательтельных в отзыве больше доли** отрицательно окрашенных прилагательных, то отзыв относится к классу positive

#### Признаки для применения ML:

- счётчики слов
- $\blacktriangleright$  TF-IDF слов
- $\triangleright$  N-граммы (в т.ч. и символьные,  $+$  коллокации, термины, именованные сущности и т.п.)

**KORK EX KEY KEY YOUR** 

#### Признаки для текстов

- $\blacktriangleright$  Текстовые признаки, как правило, очень разреженные
	- <sup>I</sup> в Python существует много типов разреженных матриц с разными свойствами [\(можно посмотреть здесь\)](https://docs.scipy.org/doc/scipy/reference/sparse.html)
	- $\blacktriangleright$  Почти все классификаторы sklearn работают с разреженными данными, исключение GradientBoostingClassifier
- $\triangleright$  Обычно используется «Bag-of-words» (но не всегда!)
	- ▶ sklearn.feature\_extraction.text.CountVectorizer
	- ▶ sklearn.feature\_extraction.text.TfIdfVectorizer
- Из разреженных признаков можно получить плотные путём сжатия признакового пространства (SVD, NNMF, PLSA)

**KORK EX KEY KEY YOUR** 

## Описание данных

- $\blacktriangleright$  10 тысяч вопросов со StackOverflow
- $\triangleright$  Каждый вопрос имеет либо тег windows, либо тег linux

```
1 import pandas as pd
2 texts = pd.read_csv('windows_vs_linux.10k.tsv',
\text{header} = \text{None}, \text{sep} = \text{'\text{'t'}}4 texts.columns = ['text', 'is_windows']
5 texts.head(4)
```
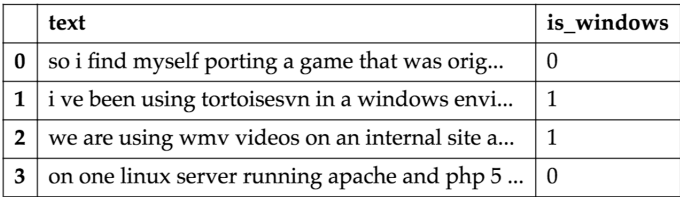

### Примеры кода

Собрать «мешок слов» со счётчиками:

```
1 vectorizer = CountVectorizer(binary=True)
```
 $2$  bow = vectorizer.fit transform(texts.text)

<sup>3</sup> print(type(bow)) # <class 'scipy.sparse.csr.csr\_matrix'>

**KORK STRAIN A STRAIN A COMPA** 

Собрать TF-IDF:

- <sup>1</sup> vectorizer = TfidfVectorizer()
- <sup>2</sup> tf\_idf = vectorizer.fit\_transform(texts.text)

Сжать пространство TF-IDF признаков:

- $1$  svd = TruncatedSVD $(n_{\text{components}}=200, n_{\text{iter}}=5)$
- <sup>2</sup> tf\_idf\_svd = svd.fit\_transform(tf\_idf)

# Выбор модели

#### Кросс-валидация:

- $\blacktriangleright$  различными стратегиями делим обучающую выборку на N частей
- $\triangleright$  обучаем модель на  $N-1$  частях, на оставшейся тестируем перебираем все варианты

**KORK STRAIN A STRAIN A COMPA** 

 $\blacktriangleright$  параметры выбираем усреднением

```
1 params = \{C': np.logspace(-5, 5, 11)\}2
3 clf = LogisticRegression()
4 cv = GridSearchCV(clf, params, n_jobs=-1, scoring='roc_auc', cv=5)
5 cv.fit(bow, texts.is_windows);
```
## Выбор модели

- <sup>1</sup> pd.DataFrame(cv.cv\_results\_)[['mean\_test\_score', 'params']]
- <sup>2</sup> .sort\_values('mean\_test\_score', ascending=False)

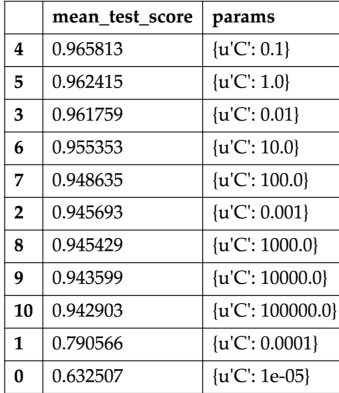

### Наиболее значимые слова

```
1 top = pd.DataFrame([get_top_windows(cv.best_estimator_, 6),
2 get_top_linux(cv.best_estimator_, 6)]).T
3 top.columns = ['Windows', 'Linux']
4 top
```
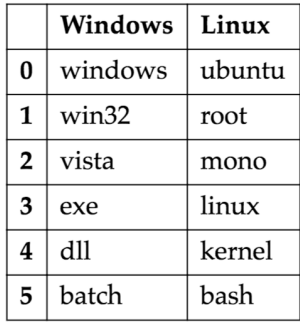

# Отбор признаков

- vect = CountVectorizer(binary=True, ngram\_range= $(1, 4)$ )
- bow = vect.fit\_transform(texts.text)
- print(bow.shape) # (10000, 2117115)

```
1 k_best = SelectKBest(k=50000)
2 bow_k_best = k_best.fit_transform(bow, texts.is_windows)
```

```
1 clf = LogisticRegression()
2 np.mean(cross_val_score(clf, bow_k_best, texts.is_windows,
3 scoring='roc_auc', cv=5))
```
Получили более высокое качество на кросс-валидации (0.97955) Есть ли подвох?

**KORK STRAIN A STRAIN A COMPA** 

## Код вычисления метрик (sklearn.metrics)

Аккуратность (доля верных ответов):

<sup>1</sup> accuracy\_score(predicted, target)

 $T$ очность, полнота,  $F_1$ -score:

- <sup>1</sup> precision\_score(target, prediction)
- <sup>2</sup> recall\_score(target, prediction)
- <sup>3</sup> f1\_score(target, prediction)

F1-score для многоклассового случая:

<sup>1</sup> f1\_score(target, prediction, average = 'micro')

<sup>2</sup> f1\_score(target, prediction, average = 'macro')

AUC-ROC, AUC-PR:

- <sup>1</sup> roc\_auc\_score(target, prediction)
- <sup>2</sup> average\_precision\_score(target, prediction)

## Multiclass и multilabel классификация

```
1 texts = pd.read_csv('multi_tag.10k.tsv', header=None, sep='\t')
2 \text{ texts. columns} = ['text', 'tags']3 print(texts.shape)
```
<sup>4</sup> texts.head(4)

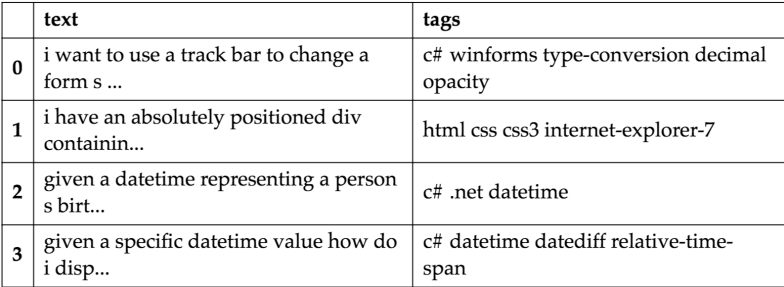

K ロ ▶ K @ ▶ K 할 ▶ K 할 ▶ ... 할 → 9 Q @

## Многоклассовая классификация

По сути – обобщение бинарной классификации.

Часть классификаторов sklearn умеет работать с многоклассовым случаем:

**KORK STRATER STRAKES** 

- $\blacktriangleright$  KNeighborsClassifier
- $\blacktriangleright$  RandomForestClassifier
- $\triangleright$  SVC

Ддя остальных есть адапторы:

- $\blacktriangleright$  OneVsRestClassifier
- $\blacktriangleright$  OneVsOneClassifier

### Многоклассовая классификация

One-vs-Rest: обучает |C| моделей, для каждой метки отдельно

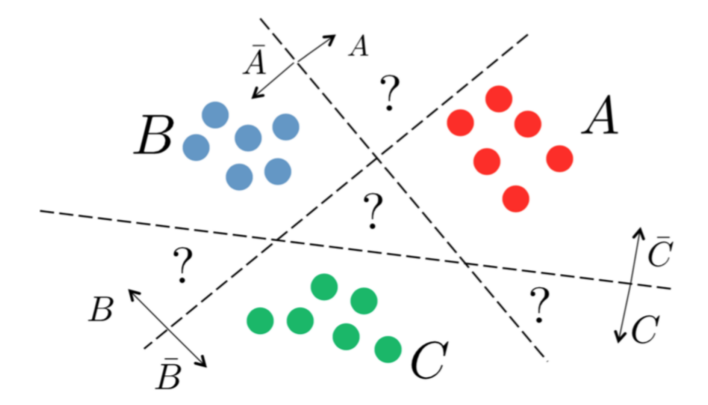

#### Многоклассовая классификация

 $\mathsf{One\text{-}vs}\text{-}\mathsf{One}\text{: }$  обучает  $\frac{|C|\cdot(|C|-1)}{2}$  моделей, для каждой метки отдельно

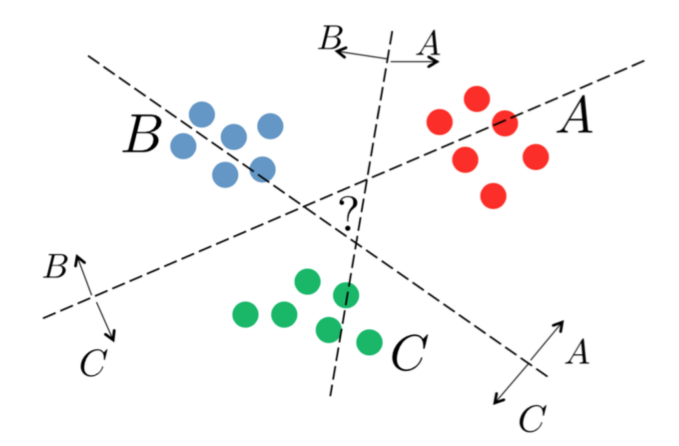

# Обработка данных

- $\triangleright$  Собираем «мешок слов» с помощью CountVectorizer
- <sup>I</sup> Отбираем 20 самых популярных тегов
- $\triangleright$  Тем, кто после фильтрации остался без тегов, ставим новый тег other

```
_1 tags = texts.tags.apply(lambda x: x.split())
_2 all_tags = reduce(lambda s, x: s + x, tags, [])
3 values, count = np.unique(all_tags, return_counts=True)
4
5 top_tags = sorted(zip(count, values), reverse=True)[:20]
```
# Выбор модели

Преобразуем списки тегов в матрицу, которая будет содержать индикаторы наличия тега у вопроса:

```
1 binarizer = MultiLabelBinarizer()
```

```
2 y = binarizer.fit_transform(texts.tags.appendy(lambda x: filter_Lags(x.split)))))
```
Также будет использовать LogisticRegression, но уже вместе с OneVsRestClassifier:

```
1 params = \{'estimator_C': np.logspace(-5, 5, 11)}
2 clf = OneVsRestClassifier(LogisticRegression())
3
4 cv = GridSearchCV(clf, params, n_jobs=-1, scoring=make_scorer(f1_score,
     average='samples'), cv=5)
5 cv.fit(bow, y);
```
## Выбор модели

<sup>1</sup> pd.DataFrame(cv.cv\_results\_)[['mean\_test\_score', 'params']] <sup>2</sup> .sort\_values('mean\_test\_score', ascending=False)

- $\blacktriangleright$  F<sub>1</sub>-score = 0.40473
- <sup>I</sup> Задача стала существенно сложнее
- <sup>I</sup> Попробуем улучшить качество

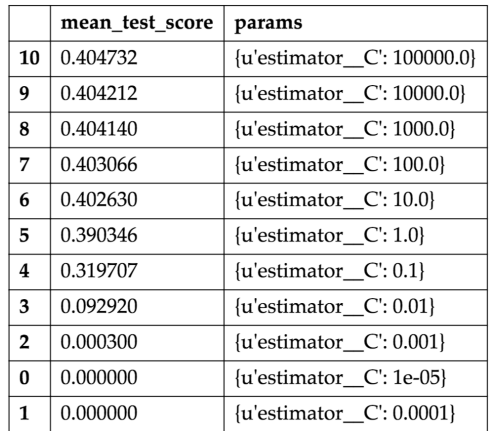

#### Изменим признаки

Заменим счётчики на TF-IDF:

```
1 vectorizer = TfidfVectorizer()
```

```
2 tf idf = vectorizer.fit transform(texts.text)
```
Попробуем выбрать модель:

```
1 params = \{'estimator_C': np.logspace(-5, 5, 11)\}\mathfrak{p}3 clf = OneVsRestClassifier(LogisticRegression())
4 cv = GridSearchCV(clf, params, n_jobs=-1, scoring=make_scorer(f1_score,
      average='samples'), cv=5)
```
**KORK STRAIN A STRAIN A COMPA** 

```
5 cv.fit(tf_idf, v);
```
#### По логике должно получиться лучше

## Выбор модели

<sup>1</sup> pd.DataFrame(cv.cv\_results\_)[['mean\_test\_score', 'params']] <sup>2</sup> .sort\_values('mean\_test\_score', ascending=False)

- $\blacktriangleright$  F<sub>1</sub>-score = 0.38217
- <sup>I</sup> Получилось ощутимо хуже, чем с «мешком слов»
- $\blacktriangleright$  Почему?

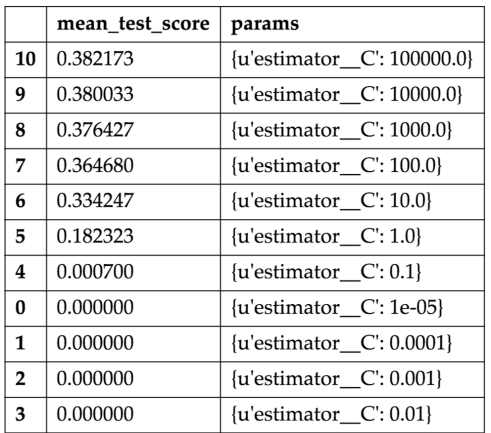

## Выбираем порог

 $\blacktriangleright$  При вызове predict возвращается 1, если вероятность принадлежности к классу больше 0.5

**KORK STRAIN A STRAIN STRAIN** 

I Можно выбирать порог самому через кросс-валидацию

```
1 clf = OneVsRestClassifier(LogisticRegression(C=100000))
2 \text{ y}_\text{hat} bow = cross_val_predict(clf, bow, y,
3 method='predict_proba')
4 \text{ y}_\text{hat} tf_idf = cross_val_predict(clf, tf_idf, y,
5 method='predict_proba')
```
Определим функцию, выставляющую тег в зависимости от порога:

```
1 def get_score(alpha, y, y_hat):
z return f1_score(y, (y_hat > alpha).astype('int'),
3 average='samples')
```
# Подбор порога

```
1 alphas = np.linspace(0.0, 0.01, 100)
2 scores = [get_score(a, y, y_hat_bow) for a in alphas]
3
4 print(np.max(scores))
5 print(alphas[np.argmax(scores)])
```
#### BOW:

- $\triangleright$  Качество с порогом по умолчанию: 0.40473
- <sup>I</sup> Качество с подобранным порогом: 0.45435

#### TF-IDF:

- $\triangleright$  Качество с порогом по умолчанию: 0.38217
- <sup>I</sup> Качество с подобранным порогом: 0.49397

**KORK STRAIN A STRAIN STRAIN** 

# Hashing Trick

- **Модели лучше строить с N-граммами**
- $\triangleright$  Но использование N-грамм (даже с грамотным отбором) существенно увеличивает объём словаря
- $\triangleright$  Выход вместо самих N-грамм хранить заданное количество хэшей от них:

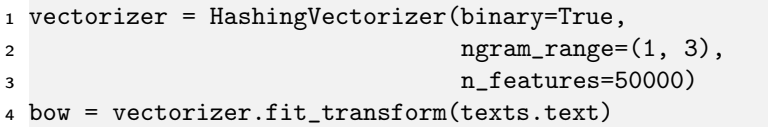

### Блендинг

- $\blacktriangleright$  При наличии несколько моделей можем получать смешенное предсказание
- <sup>I</sup> Если модели не сильно скоррелированы, это может улучшить качество результирующей модели

```
1 vectorizer = HashingVectorizer(binary=True,
```

```
2 \qquad \qquad \text{ program\_range} = (1, 3),
```
**KORK STRAIN A STRAIN STRAIN** 

```
3 n_{eatures=50000)
```

```
4 bow = vectorizer.fit_transform(texts.text)
```

```
1 vectorizer = TfidfVectorizer()
```

```
2 tf_idf = vectorizer.fit_transform(texts.text)
```
## Блендинг

С помощью кросс-валидации предскажем обучающую выборку для каждой модели:

**KORK STRAIN A STRAIN STRAIN** 

<sup>1</sup> clf\_lr = OneVsRestClassifier(LogisticRegression(C=100000)) 2 y hat  $lr = cross$  val predict(clf lr, bow, y, method='predict proba', cv= folds)

<sup>1</sup> clf\_lr = OneVsRestClassifier(LogisticRegression(C=100000))  $2 y_hat_lr_ttf_idf = cross_valیpredict(clf_lr, tf_idf, y, method='$ 

predict\_proba', cv=folds)

## Блендинг

Получим качество на каждой моделе в отдельности и на их смеси (веса возьмём равными):

**KORK STRAIN A STRAIN STRAIN** 

```
_1 alphas = np.linspace(0.0, 0.02, 100)\mathfrak{p}3 [get_score(a, y, y_hat_lr) for a in alphas]
4 [get_score(a, y, y_hat_lr_tf_idf) for a in alphas]
5
6 [get_score(a, y, 0.5 * y_hat_lr_tf_idf + 0.5 * y_hat_lr)
7 for a in alphas]
```
- <sup>I</sup> Качество первой модели: 0.50923
- <sup>I</sup> Качество второй модели: 0.49355
- $\blacktriangleright$  Качество смеси: 0.52709

## Стекинг

Вместо ручного смешивания результатов можно подавать их на вход другому алгоритму (мета-алгоритму)

Подготовим переменную stacked, которая будет содержать предсказания предыдущих алгоритмов

```
1 stacked = np.hstack([v] hat lr, v hat lr tf idf])
\mathfrak{p}3 clf_stacked = OneVsRestClassifier(
4 RandomForestClassifier(n_estimators=100))
5
6 \text{ y}_hhat_stacked = cross_val_predict(clf_stacked, stacked,
7 y, cv=folds,
8 method='predict_proba')
```
## Стекинг

```
_1 alphas = np.linspace(0, 1, 100)2 scores = [get_score(a, y, y_hat_stacked) for a in alphas]
3
4 plot(alphas, scores);
5 scatter(alphas[np.argmax(scores)], np.max(scores));
6
7 print(np.max(scores))
8 print(alphas[np.argmax(scores)])
```
0.547874126984 0.232323232323

После подбора порога получили  $F_1 = 0.54787$ , что больше всех предыдущих результатов.

K ロ ▶ K 레 ▶ K 코 ▶ K 코 ▶ | 코 | 2000

## Стекинг

Стекинг – важная и часто полезная на практике техника, но в её использовании есть подводные камни, связанные с переобучением, поэтому «стекать» надо грамотно.

#### Полезные ресурсы:

- 1. [Kaggle Ensembling Guide](https://mlwave.com/kaggle-ensembling-guide/)
- 2. [Стекинг и блендинг \(Дьяконов\)](https://alexanderdyakonov.wordpress.com/2017/03/10/c\T2A\cyrt \T2A\cyre \T2A\cyrk \T2A\cyri \T2A\cyrn \T2A\cyrg -stacking-\T2A\cyri -\T2A\cyrb \T2A\cyrl \T2A\cyre \T2A\cyrn \T2A\cyrd \T2A\cyri \T2A\cyrn \T2A\cyrg -blending/#more-4558)

## Библиотека Vowpal Wabbit

- **Разработка Yahoo и потом Microsoft**
- <sup>I</sup> Библиотека и CLI программа, позволяющая строить линейные модели
- <sup>I</sup> Способна обрабатывать миллиарды объектов с сотнями тысяч признаков

**KORK STRATER STRAKES** 

Установка:

- $\triangleright$  Ubuntu apt-get instal vowpal-wabbit
- $\triangleright$  Mac OS port install vowpal\_wabbit
- $\triangleright$  Windows скачать установочник [тут](https://github.com/eisber/vowpal_wabbit/releases)
- <sup>I</sup> [Варианты](https://github.com/JohnLangford/vowpal_wabbit/wiki/Download) установки из официальной вики

#### Формат ввода

- **Использует необычный формат входных данных**
- Label [weight] | Namespace Feature ... | Namespace ...
	- $\blacktriangleright$  Label метка класса для задачи классификации или действительное число для задачи регрессии
	- $\triangleright$  weight вес объекта, по умолчанию у всех одинаковый
	- $\blacktriangleright$  Namespace все признаки разбиты на области видимости, может использоваться для раздельного использования или создания квадратичных признаков между областями
	- $\triangleright$  Feature string [:value] или int [:value] строки будут хешированы, числа будут использоваться как индекс в векторе признаков. value по умолчанию равно 1

**KORK EX KEY KEY YOUR** 

#### Параметры

Hashing Trick: Вводится функция h, с помощью которой получается индекс для записи значения в вектор признаков объекта:

$$
h: F \to \{0,\ldots,2^b-1\}
$$

С помощью --b можно задавать размер области значений хеш-функции.

Оптимизация: может использоваться SGD или L-BFGS

- **SGD по умолчанию, позволяет делать онлайн обучение. Почти всегда необходимо** несколько проходов по данным
- $\triangleright$  L-BFGS включается с помощью --bfgs, работает только с данными небольшого размера

**KORK STRATER STRAKES** 

 $\triangleright$  Количество проходов для SGD задаётся с помощью параметра --passes}

#### Параметры оптимизации

Проходим по всем элементам обучающей выборки много раз, на каждом объекте делаем поправку весов:

$$
w_{t+1} = w_t + \eta_t \bigtriangledown_w \ell(w_t, x_t)
$$

$$
\eta_t = \lambda d^k \left( \frac{t_0}{t_0 + w} \right)
$$

Здесь  $t$  – порядковый номер объекта обучения,  $k$  – номер прохода по всей выборке

- $\blacktriangleright$   $\lambda$ : -1 (learning rate)
- $\blacktriangleright$  d: --decay\_learning\_rate
- $\blacktriangleright$  t<sub>0</sub>: --initial\_t
- $\blacktriangleright$  p: --power\_t
- $\blacktriangleright$   $k_{max}$ : --passes

4 ロ ト 4 伊 ト 4 ミ ト 4 ミ ト - ミ - ウ Q Q +
#### Оценка качества

average loss – loss by [progressive validation](http://hunch.net/~jl/projects/prediction_bounds/progressive_validation/coltfinal.pdf)

$$
\text{Progressive error} = \frac{e_1 + e_2 + \dots + e_s}{s}
$$

**KORK EX KEY KEY YOUR** 

 $e_i$  – loss на объекте  $x_i$  при обучении на объектах  $\{x_1, \ldots, x_{i-1}\}$ 

Функция потерь задаётся параметром --loss\_function

Vowpal Wabbit поддерживает несколько основных функций потерь для классификации и регрессии (squared, logistic, hinge и т.д.)

Возможность использовать регуляризацию с помощью флагов:

$$
\blacktriangleright \ \text{--}11
$$

 $\blacktriangleright$  --12

## Данные для бинарной классификации

- $\blacktriangleright$  Два класса с признаками А и В:
	- $-1$  | A:1 B:10
	- 1 | A:-1 B:12
- $\triangleright$  Можно использовать текст без обработки (решим задачу windows vs. linux):

**KORK STRATER STRAKES** 

- 1 | i have a bat file shown below echo off for f d
- 1 | i need a way to determine whether the computer
- -1 | my c application uses 3rd libraries which do
- -1 | currently i m trying to install php 5 3 0 on
- 1 | i how to get the windowproc for a form in c fo

# Обучение и оценивание

Запуск обучения:

<sup>1</sup> !vw -d win\_vs\_lin.train.vw --loss\_function logistic -P 10000 -f model.vw - passes 100 -c

Применение:

<sup>1</sup> !vw -i model.vw -t -p output.csv win\_vs\_lin.test.vw --loss\_function logistic

Результат:

- $1 \text{ y}_h$ hat = pd.read\_csv('output.csv', header=None)
- 2 roc\_auc\_score(test\_texts[1].replace( $\{-1, ' : 0, '1' : 1\}$ ), y\_hat[0])

**KORK STRAIN A STRAIN STRAIN** 

0.96415

#### Многоклассовая классификация

Включается с помощью флага --multilabel oaa n, где  $n$  – число классов

**KOD RED RED CHARGE** 

Данные будут выглядеть так:

3 | i want to use a track bar to change a form s

6 | i have an absolutely positioned div containing

0,3 | given a datetime representing a person s

3 | given a specific datetime value how do i

6,8 | is there any standard way for a web server

В остальном всё аналогично бинарному случаю.

# Библиотека FastText

- $\blacktriangleright$  Разработка Facebook
- <sup>I</sup> Библиотека для получения векторных представлений слов и классификации текстов

**KORK STRAIN A STRAIN STRAIN** 

- $\triangleright$  Архитектурно схожа с моделью skipgram (word2vec)
- $\triangleright$  Основана на символьных N-граммах, использует hashing trick
- <sup>I</sup> Работает быстро и качественно
- $\blacktriangleright$  Ссылки на статьи: [1,](https://arxiv.org/pdf/1607.01759.pdf) [2](https://arxiv.org/pdf/1607.04606.pdf)
- **Ссылка на [репозиторий](https://github.com/facebookresearch/fastText/blob/master/README.md#enriching-word-vectors-with-subword-information)**
- $\blacktriangleright$  [Документация](https://pypi.python.org/pypi/fasttext) пакета для Python

## Формат данных и обучение

Данные подаются в виде файла, каждый документ – одна строка вида

\_\_label\_\_food-safety \_\_label\_\_acidity Dangerous pathogens capable of growing in acidic environments

**KORK STRAIN A STRAIN STRAIN** 

Обучение и сохранение модели:

<sup>1</sup> classifier = fasttext.supervised('data.train.txt', 'model')

Применение обученной модели к тестовым данным:

1 result = classifier.test('test.txt')

## Оценивание результатов

Оценивание качества на тесте:

```
1 print 'P@1:', result.precision
```
- <sup>2</sup> print 'R@1:', result.recall
- <sup>3</sup> print 'Number of examples:', result.nexamples

Наиболее вероятные классы (и их вероятности):

- $1$  labels = classifier.predict(texts,  $k=3$ )
- <sup>2</sup> labels = classifier.predict\_proba(texts, k=3)

**KORK STRATER STRAKES**